delphi entry pDF

https://www.100test.com/kao\_ti2020/644/2021\_2022\_\_E4\_BD\_BF\_ E7\_94\_A8delp\_c97\_644977.htm

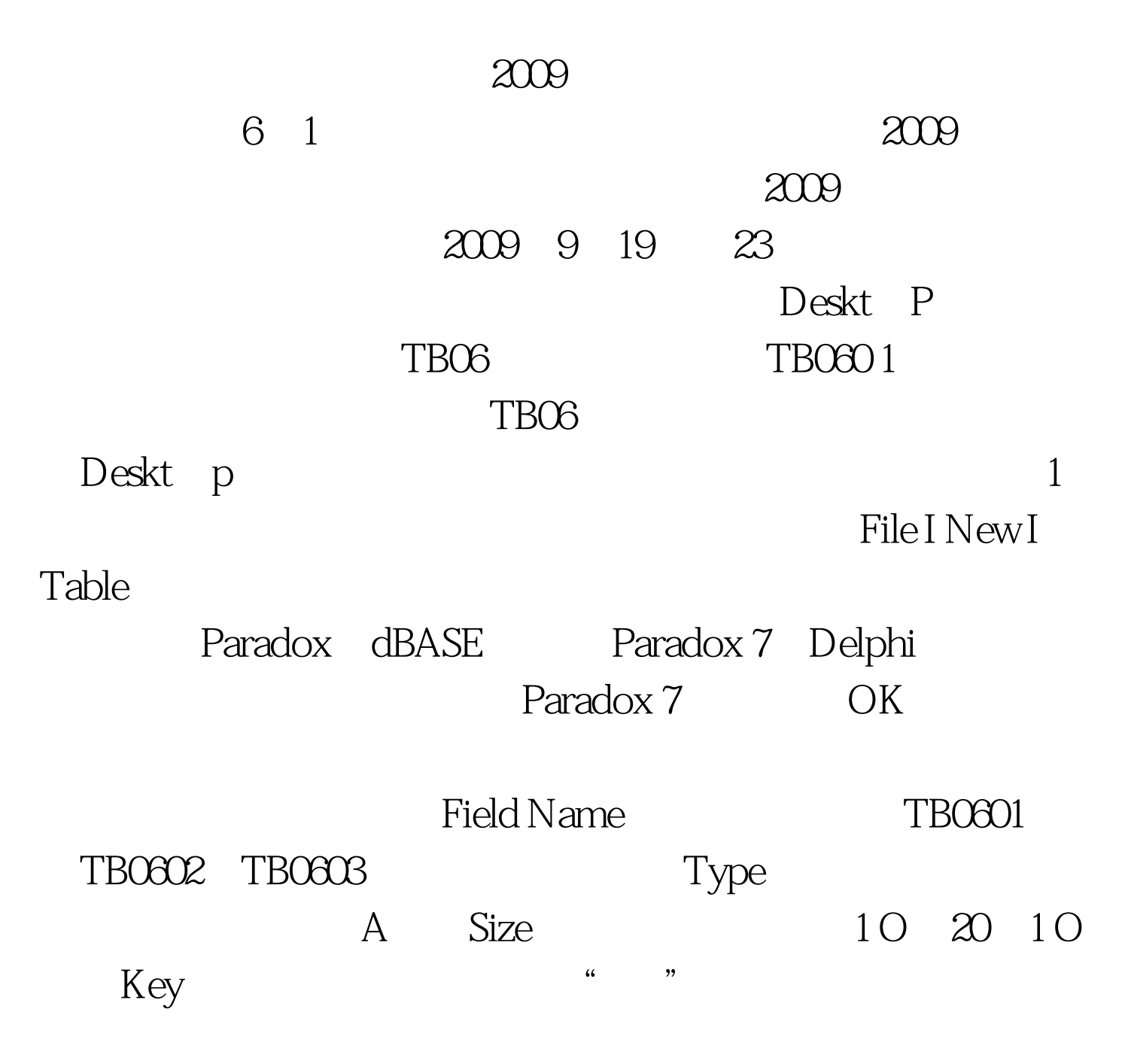

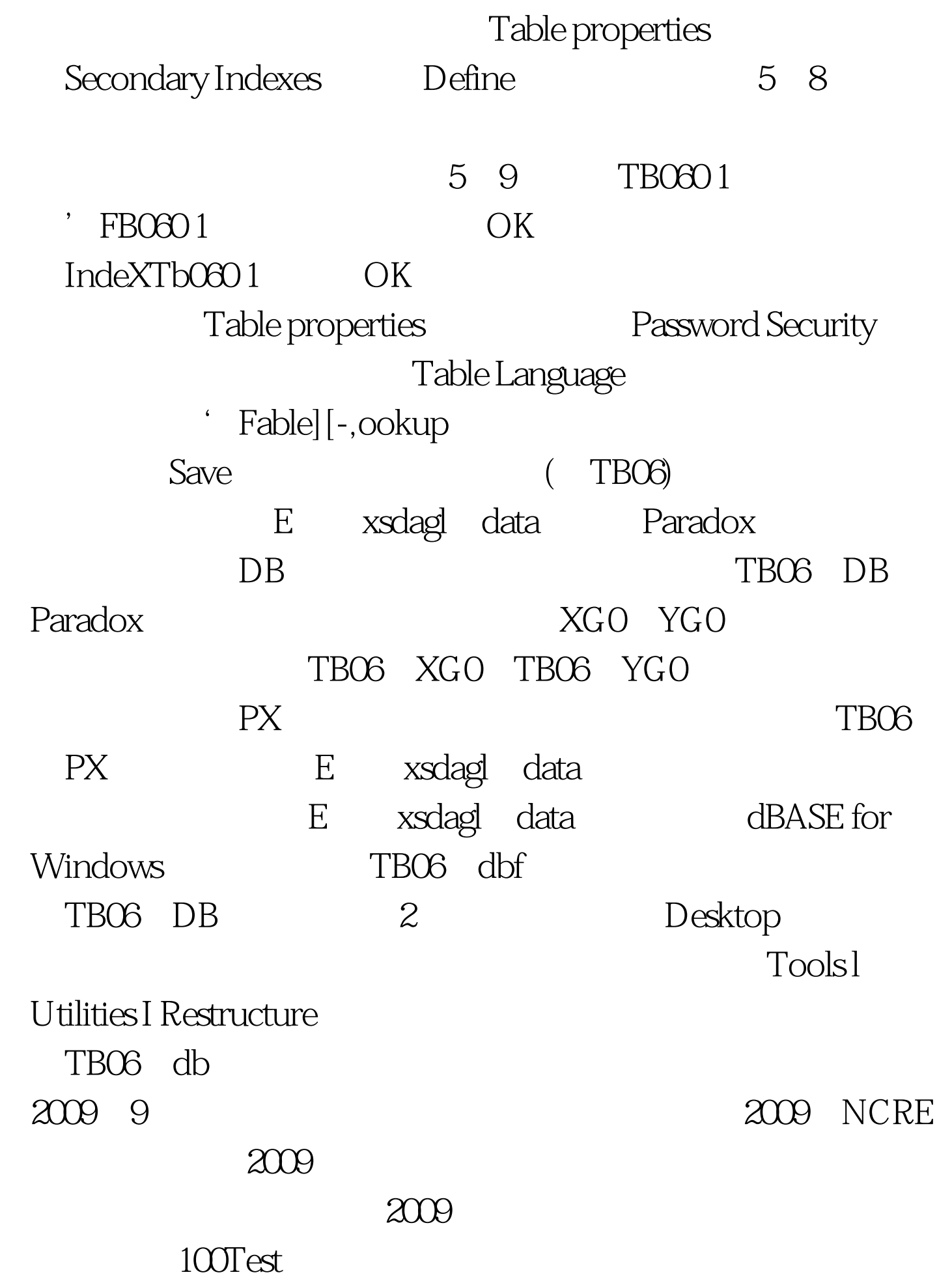

## www.100test.com